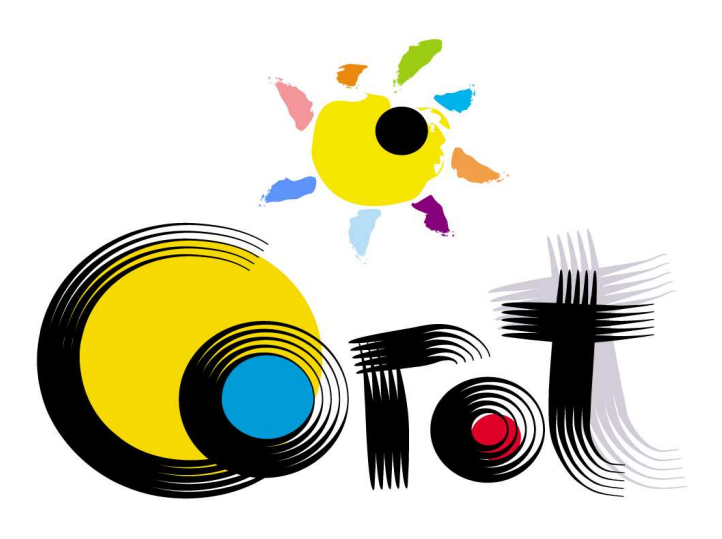

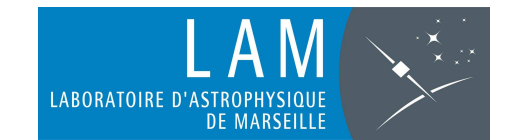

# OverSampling Mode

C. Quentin, R. Cautain, C. Surace, R. Savalle, J-C. MeunierP.Barge, R. Alonso, M. Deleuil, C. Moutou

**CoRoT Week 10, Nice - 06/06/2006**

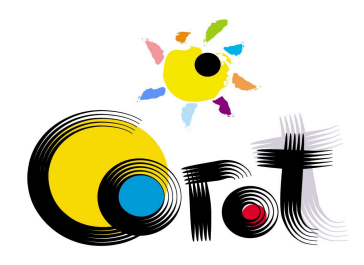

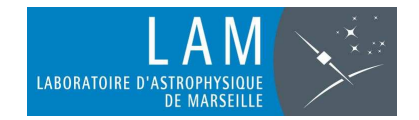

### The various steps of the OSM

#### **1) Preprocessing**

- To filter residuals of the SAA $\bigcirc$
- To remove disturbing low frequencies of Stellar Variability  $\bigcirc$
- $\bigcirc$ To filter (possible) orbital perturbations

### **2) Detection of transit candidates**

- Two complementary algorithms running in parallel  $\circ$
- $\bigcap$ Estimate of a confidence level for each detection

### **3) Discrimination**

- Use of simple procedures to identify most striking ambiguities  $\bigcirc$
- $\bigcirc$ Check for binary star

### **4) Sorting and list management**

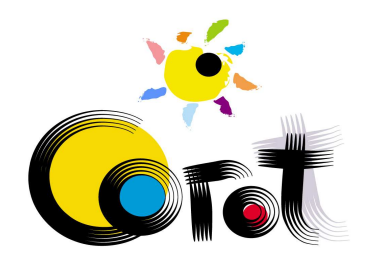

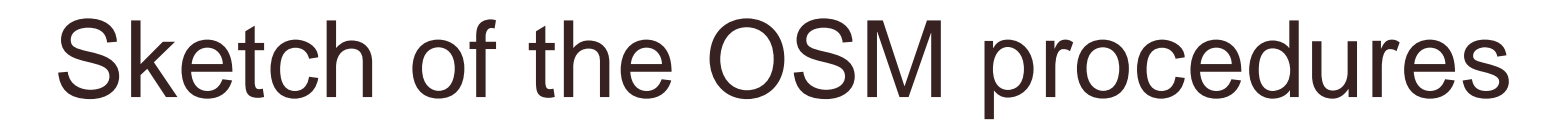

**ABORATOIRE D'ASTROPHYSIQUE** 

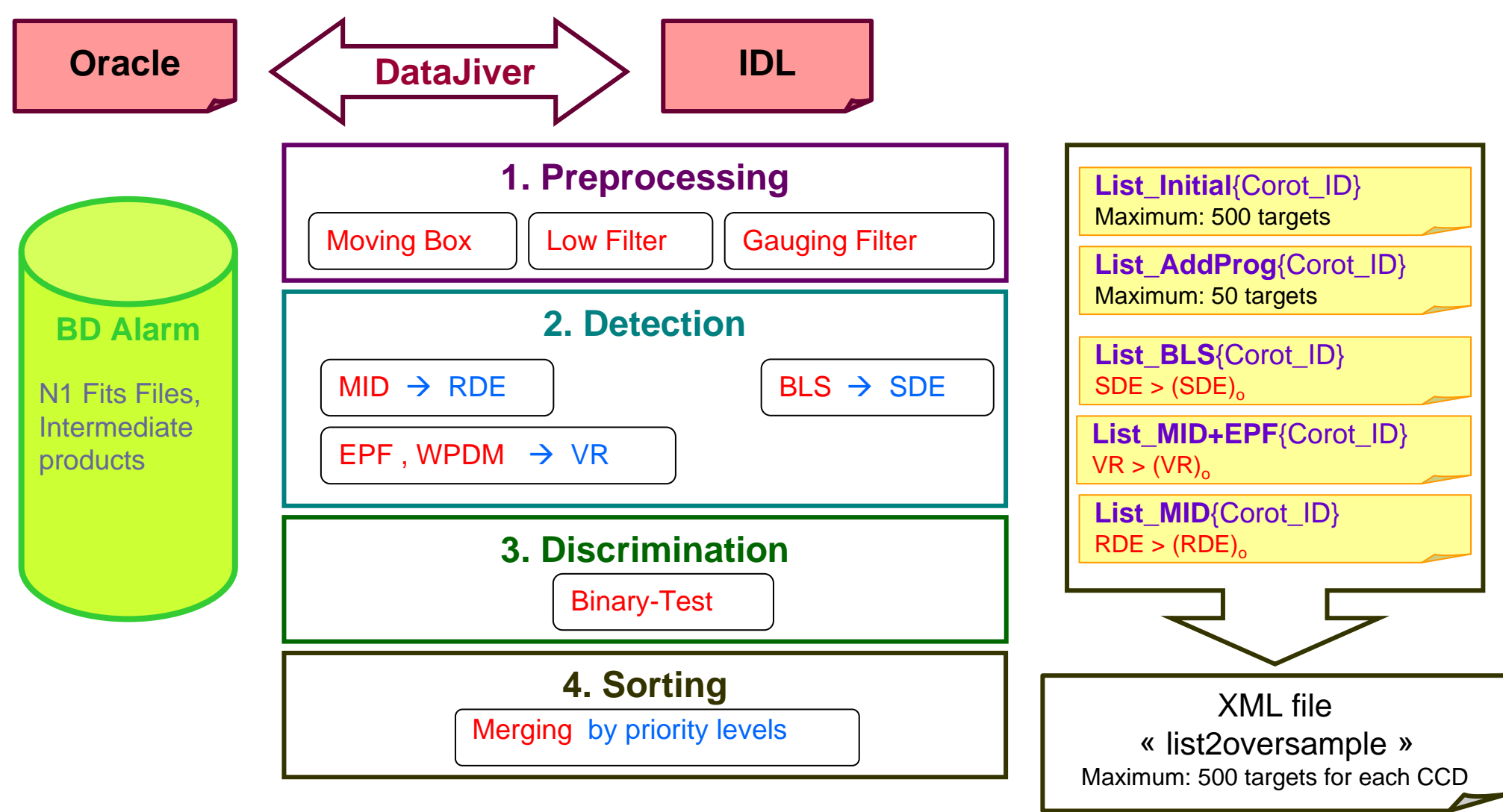

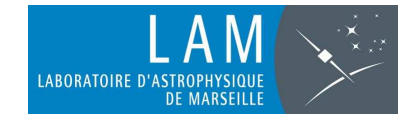

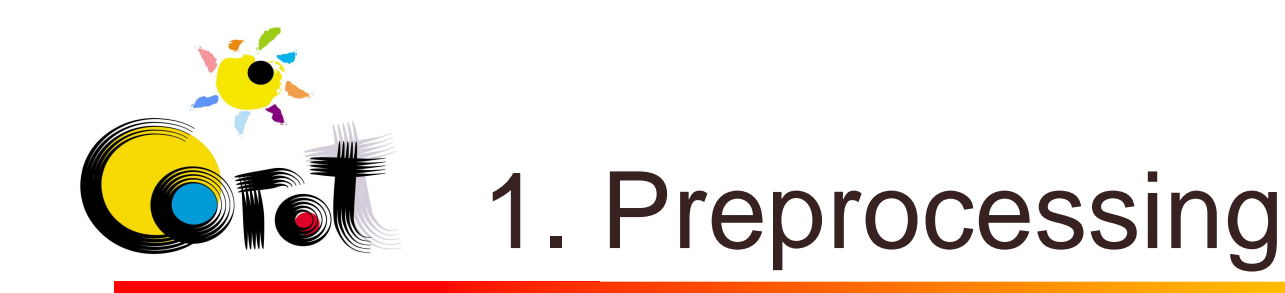

### Goals :

### (a) To reduce the level of instrumental noise

 (b) To remove the most disturbing frequencies (at low frequency)

### Possible Methods:

- $\bigcirc$ Based on individual target
- $\bigcirc$ Based on collective analysis (multiplex approach  $\rightarrow$ PCA, SysRem, …)

#### Developed Procedures (individual targets):

- $\circ$ Moving Box
- $\bigcirc$ Low Filter (Fourier Analysis)
- $\bigcirc$ Gauging Filter

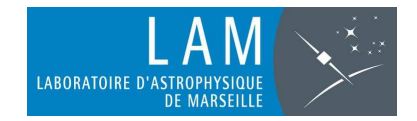

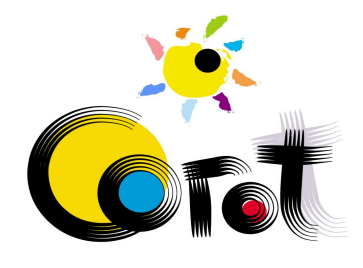

## The three stages

- $\Omega$  Raw light curves will contain some peaks due to cosmic rays and the Southern Atlantic Anomaly
- $\circ$  The moving box is applied to remove theses residual peaks
- $\Omega$  Then, the slow variations of the signal are reduced thanks a Fourier analysis
- $\circ$  At the end, we use Morphological filtering "gauging filter"

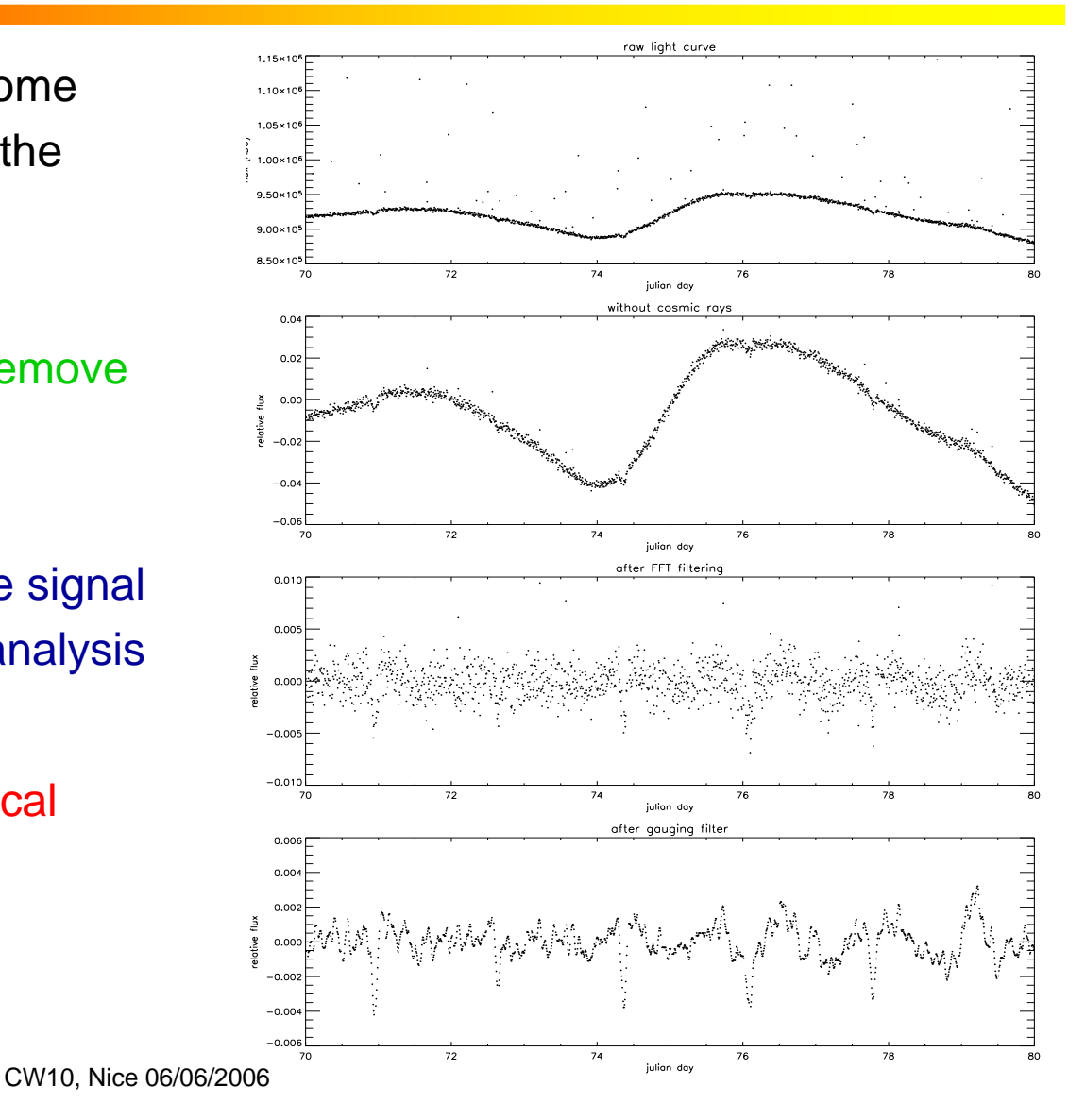

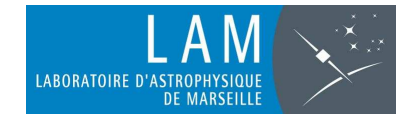

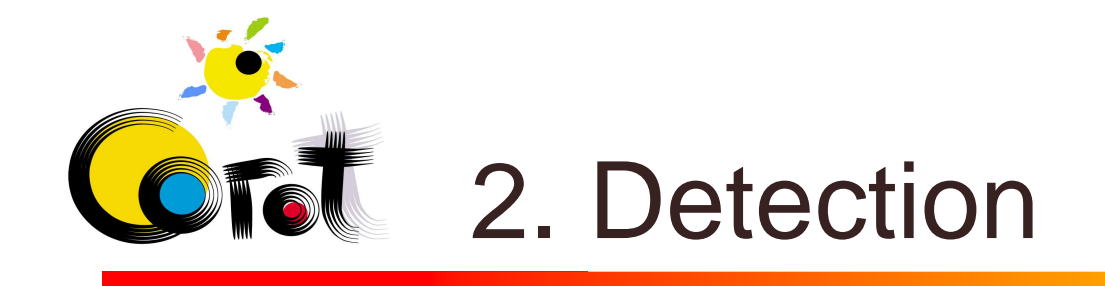

### Goal :

To identify transit like events in the Light-curves and to estimate a confidence level.

#### Methods:

- $\bigcirc$ Based on the search of individual shape (transit like event)
- $\bigcirc$ Based on the search of periodic features

#### Developed algorithms :

- $\circ$  MID (Morph. Individual Detector) + EPF (Event Periodicity Finder)
- $\bigcirc$ BLS (Box fitting Least Square)

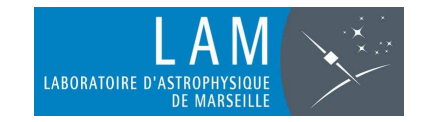

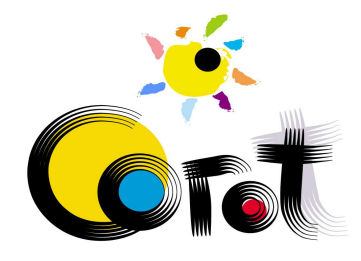

### Morphological Individual Detector

- × Light curves are sliced in blocks of 36h each 24h
- Detection on each block
- Segmentation by watershed
- **IDENTIFICATION OF the CONTRACTOR** deepest feature
- **Determination of three** parameters:

**depth, width, surface,**

in the two parts of the signal.

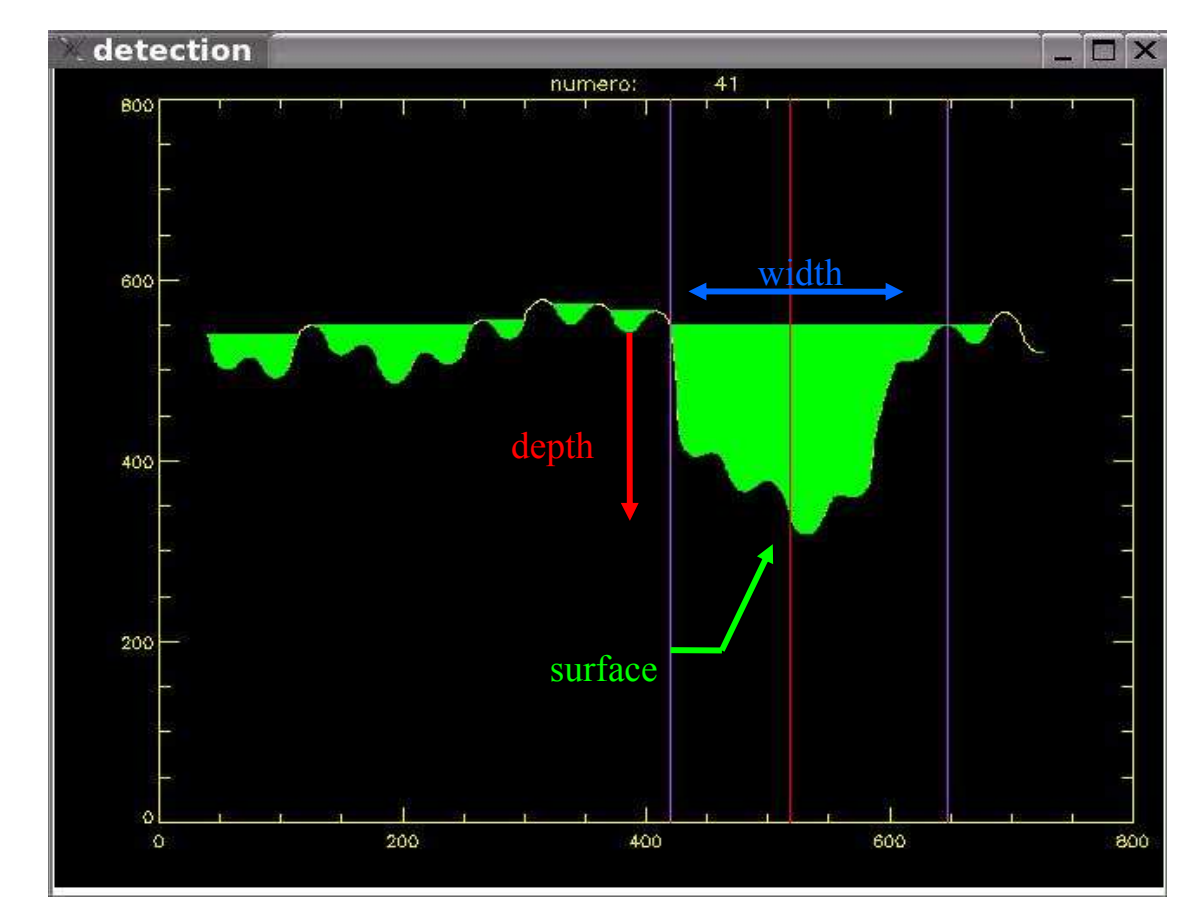

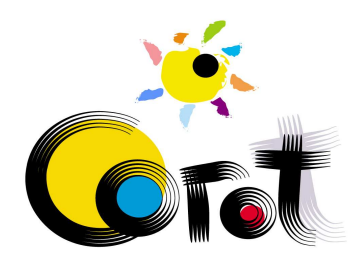

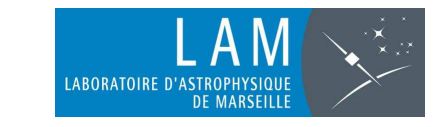

# MID - Clustering and sorting

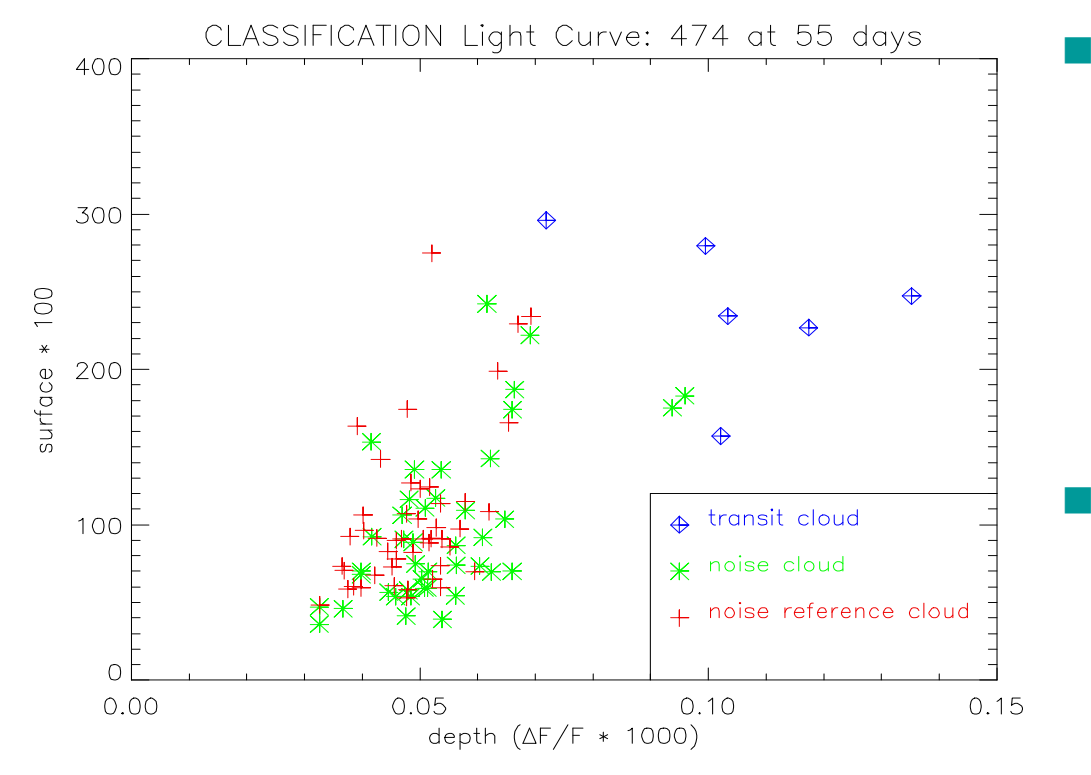

Projection in 2D-space (depth, surface) for one light curve in 55 days.

Three clusters on a map:

- -- noise in opposite signal,
- possible transit events or candidates,
- noise features
- $\mathbb{R}^n$  Candidates are sorted following confidence levelRDE:

Ratio of Detection Efficiency

defined with distances « noise cloud » / « transit cloud »

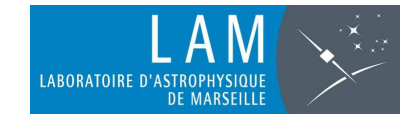

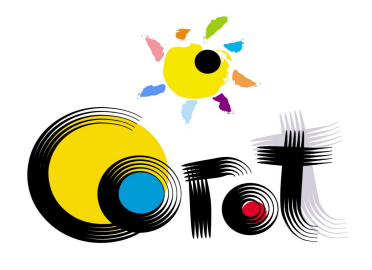

### Box Least Square

- $\mathcal{C}^{\mathcal{A}}$  BLS (Kovacs et al,2002) is high efficient with short period
- Π Results are sorted by SDE (Signal DetectionEfficiency)
- $\sim$  The cut-off of the list is defined by the statistic of SDE.

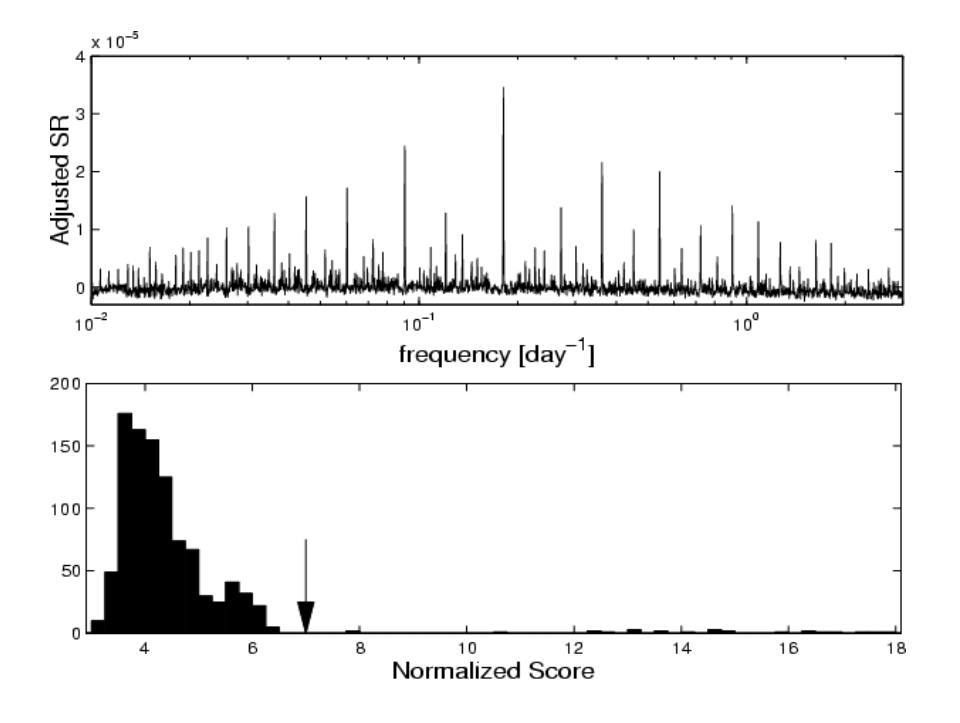

Figure extracted from BlindTest1 (Moutou et al, 2005)

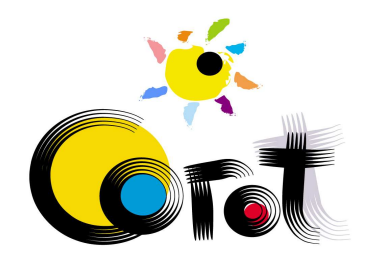

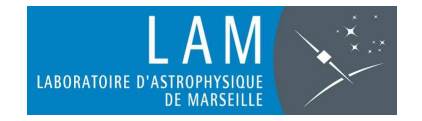

# 4. Sorting and list management

#### Goal :

To draw up a list of targets that merit to be oversampled.

The list must be sorted following:

- $\bigcap$ a confidence level in the detections
- $\circ$ a number of scientific priorities

Procedure (under development) :

 $\circ$ Merging of the lists issued from the previous steps.

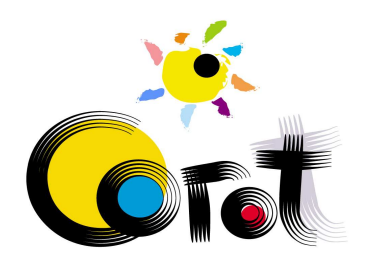

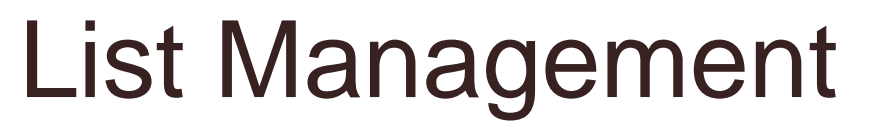

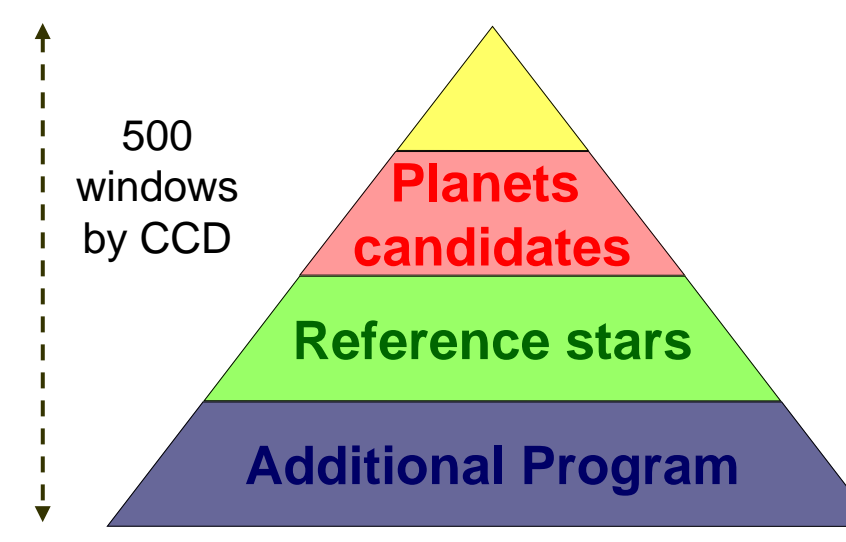

- $\mathcal{L}_{\mathcal{A}}$  **At the beginning of a run**, the initial list is built with:
- the planet candidates known by preliminary ground surveys,
- some reference stars chosen within the HR diagram,
- and some targets defined by the additional program

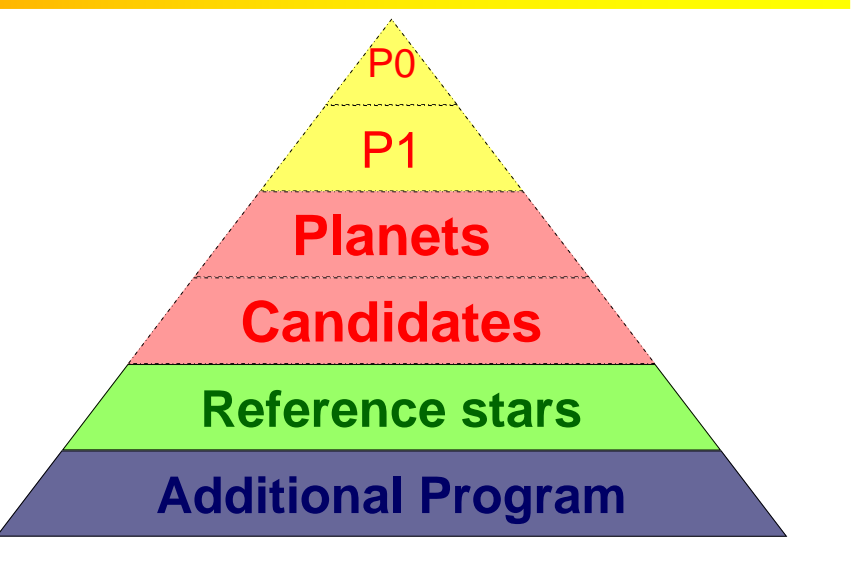

- $\mathcal{L}_{\mathcal{A}}$  **Along a run**, the list will move as new planet candidates will be found.They will be sorted by their priority levels (P0, P1,…).
- $\|\cdot\|$ some reference stars will be removed
- $\sim$  50 windows will be devoted to the additional program (defined at the beginning of the run)